## $\Box$  FREE eBook

# LEARNING Win32 API

Free unaffiliated eBook created from **Stack Overflow contributors.** 

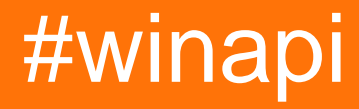

## **Table of Contents**

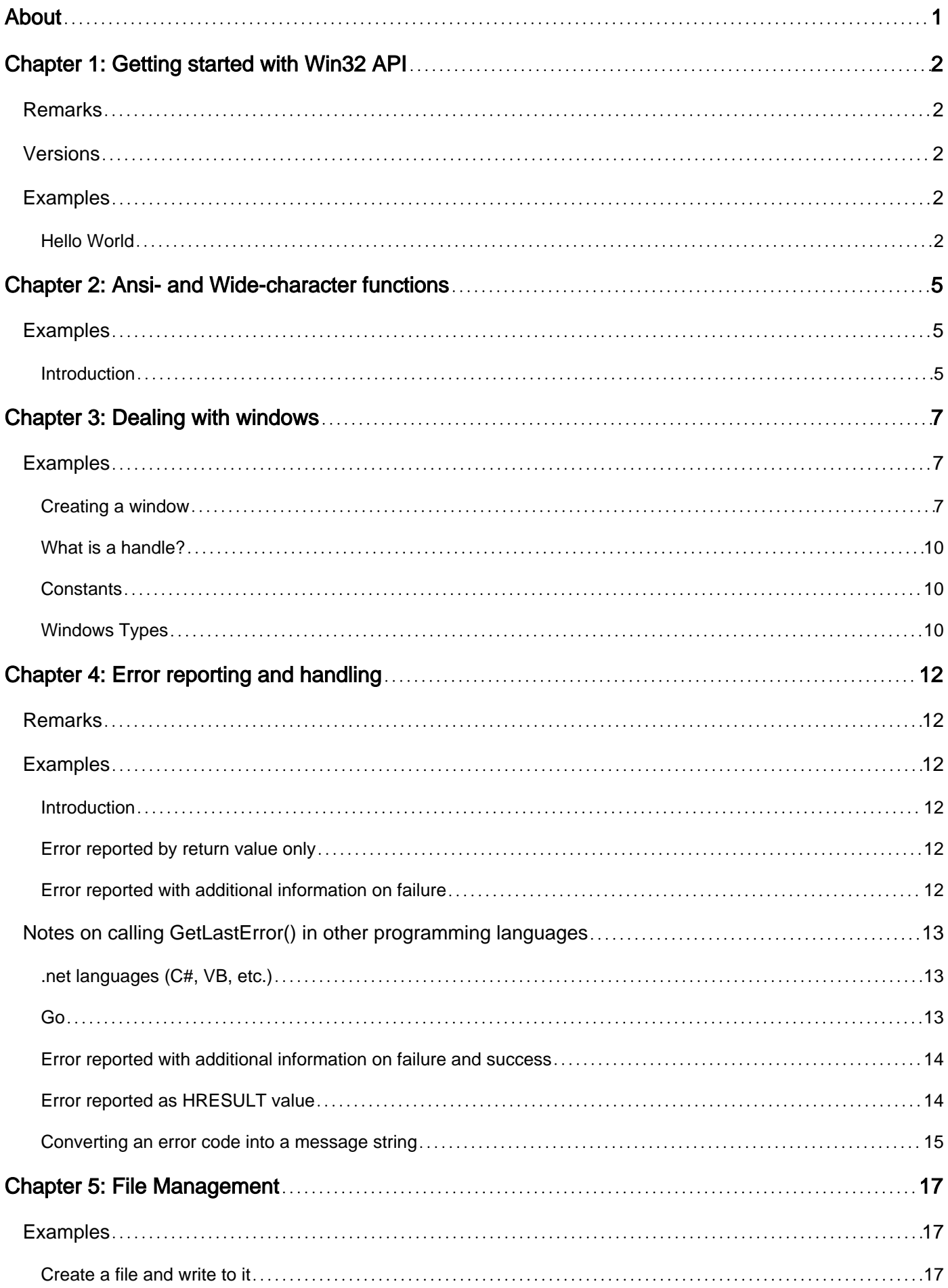

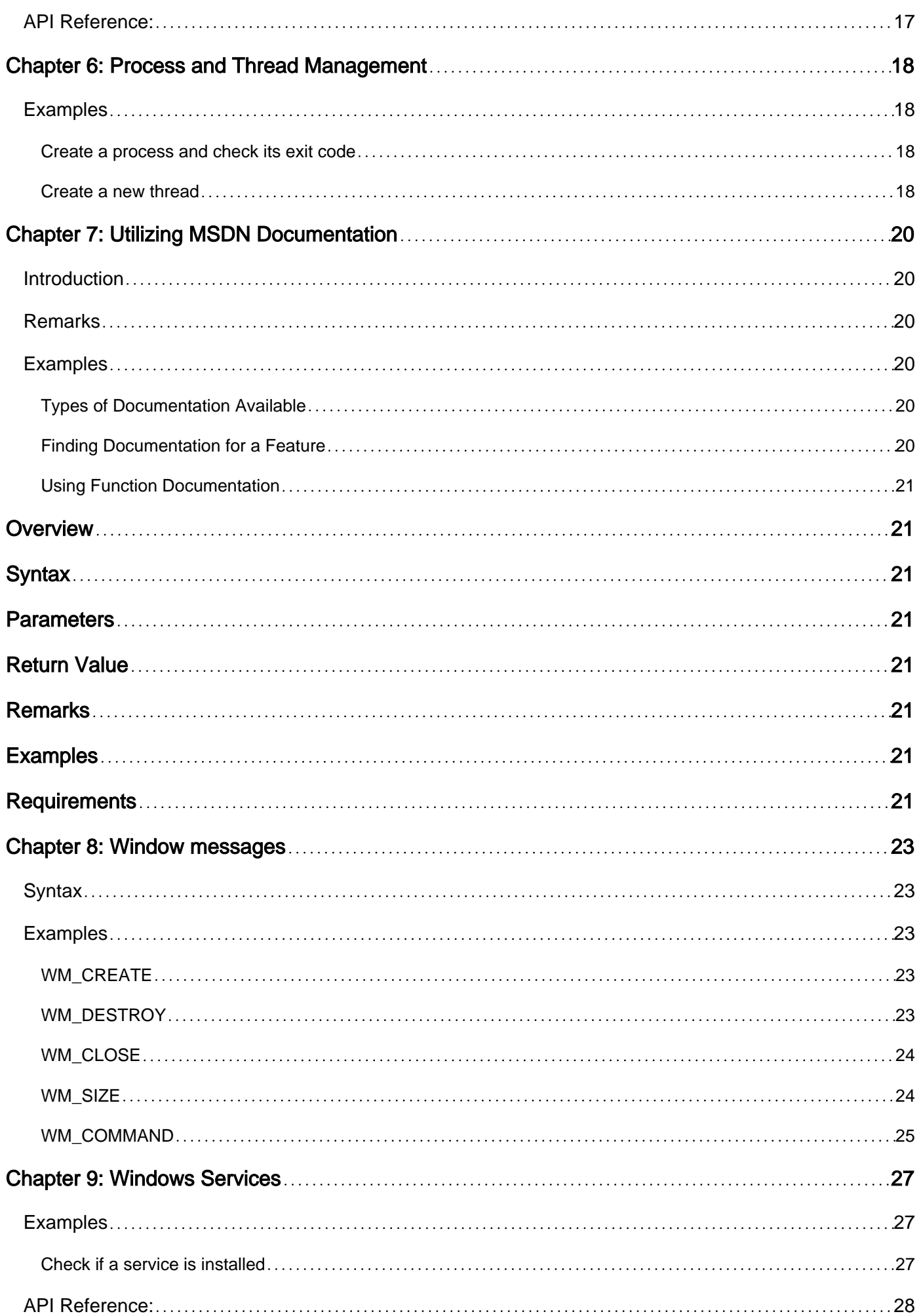

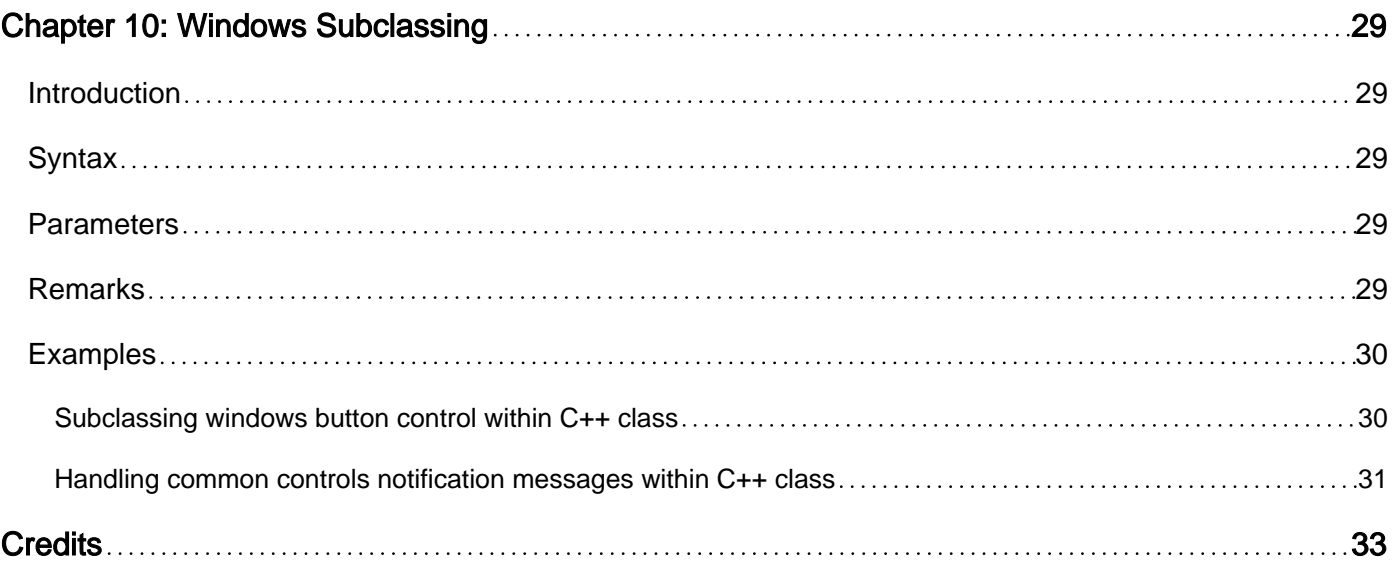

<span id="page-4-0"></span>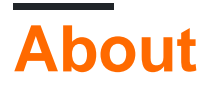

You can share this PDF with anyone you feel could benefit from it, downloaded the latest version from: [win32-api](http://riptutorial.com/ebook/win32-api)

It is an unofficial and free Win32 API ebook created for educational purposes. All the content is extracted from [Stack Overflow Documentation,](https://archive.org/details/documentation-dump.7z) which is written by many hardworking individuals at Stack Overflow. It is neither affiliated with Stack Overflow nor official Win32 API.

The content is released under Creative Commons BY-SA, and the list of contributors to each chapter are provided in the credits section at the end of this book. Images may be copyright of their respective owners unless otherwise specified. All trademarks and registered trademarks are the property of their respective company owners.

Use the content presented in this book at your own risk; it is not guaranteed to be correct nor accurate, please send your feedback and corrections to [info@zzzprojects.com](mailto:info@zzzprojects.com)

## <span id="page-5-0"></span>**Chapter 1: Getting started with Win32 API**

### <span id="page-5-1"></span>**Remarks**

WinAPI (also known as Win32; officially called the Microsoft Windows API) is an application programming interface written in C by Microsoft to allow access to Windows features. The main components of the WinAPI are:

- WinBase: The kernel functions, CreateFile, CreateProcess, etc
- WinUser: The GUI functions, CreateWindow, RegisterClass, etc
- WinGDI: The graphics functions, Ellipse, SelectObject, etc
- Common controls: Standard controls, list views, sliders, etc

See Also:

• [Windows API index](https://msdn.microsoft.com/en-us/library/windows/desktop/ff818516.aspx) on MSDN.

### <span id="page-5-2"></span>**Versions**

Versions of the API are tied to the operating system version. MSDN documentation specifies the minimum supported operating system for each function in the API.

## <span id="page-5-3"></span>**Examples**

#### <span id="page-5-4"></span>**Hello World**

Microsoft Windows applications are usually written as either a console application or a windowed application (there are other types such as services and plug-ins). The difference for the programmer is the difference in the interface for the main entry point for the application source provided by the programmer.

When a C or C++ application starts, the executable entry point used by the [executable loader](https://en.wikipedia.org/wiki/Loader_(computing)) is the Runtime that is provided by the compiler. The executable loader reads in the executable, performs any fixup to the image needed, and then invokes the executable entry point which for a C or C++ program is the Runtime provided by the compiler.

The executable entry point invoked by the loader is not the main entry point provided by the application programmer but is instead the Runtime provided by the compiler and [the linker](https://en.wikipedia.org/wiki/Linker_(computing)) which creates the executable. The Runtime sets up the environment for the application and then calls the main entry point provided by the programmer.

A Windows console application may have several slightly different interfaces for the main entry point provided by the programmer. The difference between these is whether the main entry point is the traditional int main (int argc, char \*argy[1) or if it is the Windows specific version of int \_tmain(int argc, \_TCHAR\* argv[]) which provides for wide characters in the application parameters. If you generate a Windows Win32 console application project using Visual Studio, the source generated will be the Windows specific version.

A Windows window (GUI) application has a different interface for the main entry point provided by the programmer. This main entry point provided by the programmer has a more complex interface because the Runtime sets up a GUI environment and provides additional information along with the application parameters.

This example explains the Windows window (GUI) main entry point interface. To explore this topics you should have:

- an IDE with compiler (preferably Visual Studio)
- C knowledge

Create an empty Win32 windows (GUI, not console) project using the IDE. The project settings must be set for a window application (not a console application) in order for the linker to link with the correct Runtime. Create a  $_{\text{main.c}}$  file adding it to the project and then type the following code:

```
#include <windows.h>
int APIENTRY WinMain(HINSTANCE hInst, HINSTANCE hInstPrev, PSTR cmdline, int cmdshow)
{
     return MessageBox(NULL, "hello, world", "caption", 0);
}
```
This is our Win32 "Hello, world" program. The first step is to include the windows header files. The main header for all of Windows is windows.h, but there are others.

The  $W$ inMain is different from a standard int main() used with a console application. There are more parameters used in the interface and more importantly the main entry point for a window application uses a calling convention different from standard C/C++.

The qualifier APIENTRY indicates the calling convention, which is the order in which arguments are pushed on the stack†. By default, the calling convention is the standard C convention indicated by \_\_cdecl. However Microsoft uses a different type of calling convention, the PASCAL convention, for the Windows API functions which is indicated by the  $\_$ stdcall qualifier. APIENTRY is a defined name for  $_{\text{stdcal1}}$  in one of the header files included by windows.h (see also What is  $_{\text{stdcal2}}$ ).

The next arguments to  $W_{\text{inMain}}$  are as follows:

- hinst: The instance handle
- hinstPrev: The previous instance handle. No longer used.
- cmdline: Command line arguments (see [Pass WinMain \(or wWinMain\) arguments to normal](http://stackoverflow.com/questions/27363851/pass-winmain-or-wwinmain-arguments-to-normal-main) [main](http://stackoverflow.com/questions/27363851/pass-winmain-or-wwinmain-arguments-to-normal-main))
- cmdshow: indicates if a window should be displayed.

We don't use any of these arguments yet.

Inside of  $\text{WinMain}(i)$ , is a call to  $\text{MessageBox}(i)$ , which displays a simple dialog with a message, a message box. The first argument is the handle to the owner window. Since we don't have our own Window yet, pass NULL. The second argument is the body text. The third argument is the caption, and the fourth argument contains the flags. When 0 is passed, a default message box is shown. The diagram below dissects the message box dialog.

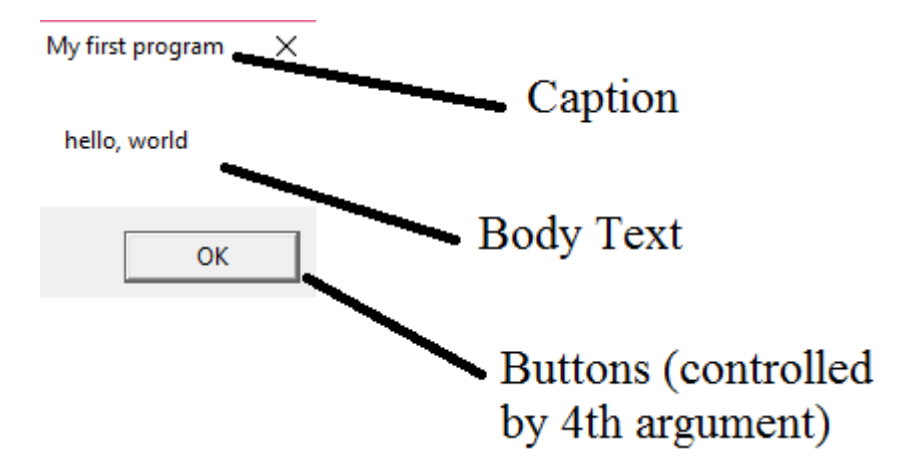

Good links:

- [Tutorial at winprog.org](http://winprog.org/tutorial/)
- [MessageBox](https://msdn.microsoft.com/en-us/library/windows/desktop/ms645505.aspx) [function documentation at MSDN](https://msdn.microsoft.com/en-us/library/windows/desktop/ms645505.aspx)

†On 32 bit systems only. Other architectures have different calling conventions.

Read Getting started with Win32 API online: [https://riptutorial.com/winapi/topic/1149/getting](https://riptutorial.com/winapi/topic/1149/getting-started-with-win32-api)[started-with-win32-api](https://riptutorial.com/winapi/topic/1149/getting-started-with-win32-api)

## <span id="page-8-0"></span>**Chapter 2: Ansi- and Wide-character functions**

### <span id="page-8-1"></span>**Examples**

<span id="page-8-2"></span>**Introduction**

The Windows API documentation for functions taking one or more *string* as argument will usually look like this:

```
BOOL WINAPI CopyFile(
  _In_ LPCTSTR lpExistingFileName,
  _In_ LPCTSTR lpNewFileName,
  _In_ BOOL bFailIfExists
);
```
The datatype for the two string parameters is made of several parts:

- $\bullet$  LP = Long pointer
- $\bullet$  C = const
- $\bullet$  T = TCHAR
- $STR = string$

Now what does TCHAR mean? This depends on platform chosen for the compilation of program.

CopyFile itself is just a macro, defined something like this:

```
#ifdef UNICODE
#define CopyFile CopyFileW
#else
#define CopyFile CopyFileA
#endif
```
So there are actually two  $\epsilon_{\text{oppFile}}$  functions and depending on compiler flags, the  $\epsilon_{\text{oppFile}}$  macro will resolve to one or the other.

There core token, TCHAR is defined as:

```
#ifdef _UNICODE
typedef wchar_t TCHAR;
#else
typedef char TCHAR;
#endif
```
So again, depending on the compile flags, TCHAR is a "narrow" or a "wide" (2 bytes) character.

So when UNICODE is defined,  $\epsilon_{\text{opyFile}}$  is defined to be  $\epsilon_{\text{opyFileW}}$ , which will use 2-byte character arrays as their parameter, which are expected to be UTF-16 encoded.

If UNICODE isn't defined,  $\text{copyFile}$  is defined to be  $\text{copyFileA}$  which uses single-byte character arrays which are expected to be encoded in the default ANSI encoding of the current user.

There are two similar macros: UNICODE makes the Windows APIs expect wide strings and \_UNICODE (with a leading underscore) which enables similar features in the C runtime library.

These defines allow us to write code that compiles in both ANSI and in Unicode-mode.

It is important to know that the ANSI encoding may be a single-byte encoding (i.e. latin-1) a multibyte encoding (i.e. shift jis), although utf-8 is, unfortunately, not well supported.

This means that neither the ANSI, nor the Wide-character variant of these functions can be assumed to work with fixed width encodings.

Read Ansi- and Wide-character functions online: [https://riptutorial.com/winapi/topic/2450/ansi-](https://riptutorial.com/winapi/topic/2450/ansi--and-wide-character-functions) [and-wide-character-functions](https://riptutorial.com/winapi/topic/2450/ansi--and-wide-character-functions)

## <span id="page-10-0"></span>**Chapter 3: Dealing with windows**

## <span id="page-10-1"></span>**Examples**

#### <span id="page-10-2"></span>**Creating a window**

```
#define UNICODE
#define _UNICODE
#include <windows.h>
#include <tchar.h>
const TCHAR CLSNAME[] = TEXT("helloworldWClass");
LRESULT CALLBACK winproc(HWND hwnd, UINT wm, WPARAM wp, LPARAM lp);
int WINAPI WinMain(HINSTANCE hInst, HINSTANCE hPrevInst, PTSTR cmdline,
                   int cmdshow)
{
   WNDCLASSEX wc = \{\} MSG msg;
    HWND hwnd;
   wc. cbsize = sizeof (wc);wc. cbsize = si<br>wc. style = 0;
    wc.lpfnWndProc = winproc;
    wc.cbClsExtra = 0;
   wc.cbWndExtra = 0;\verb|wc.hInstance| = hInst;wc.hIcon = LoadIcon (NULL, IDI_APPLICATION);
wc.hCursor = LoadCursor (NULL, IDC_ARROW);
    wc.hbrBackground = (HBRUSH) GetStockObject (WHITE_BRUSH);
    wc.lpszMenuName = NULL;
    wc.lpszClassName = CLSNAME;
    wc.hIconSm = LoadIcon (NULL, IDI_APPLICATION);
    if (!RegisterClassEx(&wc)) {
        MessageBox(NULL, TEXT("Could not register window class"),
                  NULL, MB_ICONERROR);
        return 0;
     }
    hwnd = CreateWindowEx(WS_EX_LEFT,
                           CLSNAME,
                           NULL,
                           WS_OVERLAPPEDWINDOW,
                           CW_USEDEFAULT,
                           CW_USEDEFAULT,
                           CW_USEDEFAULT,
                           CW_USEDEFAULT,
                           NULL,
                           NULL,
                           hInst,
                           NULL);
     if (!hwnd) {
        MessageBox(NULL, TEXT("Could not create window"), NULL, MB_ICONERROR);
         return 0;
     }
     ShowWindow(hwnd, cmdshow);
```

```
 UpdateWindow(hwnd);
     while (GetMessage(&msg, NULL, 0, 0)) {
        TranslateMessage(&msg);
        DispatchMessage(&msg);
     }
     return msg.wParam;
}
LRESULT CALLBACK winproc (HWND hwnd, UINT wm, WPARAM wp, LPARAM lp)
{
     return DefWindowProc(hwnd, wm, wp, lp);
}
```
The first thing one sees are the two macro definitions, UNICODE and LUNICODE. These macros cause our program to understand wide character strings (wchar  $_{t[n]}$ ), not plain narrow strings(char[n]). As a result, all string literals must be wrapped in a  $Text{ EXT}$  macro. The generic character type for Win32 strings is TCHAR, whose definition depends on whether or not UNICODE is defined. A new header is included:  $\langle \text{tchar} \rangle$  contains the declaration of  $\text{tchar}$ .

A window consists of what is known as a window class. This describes information about a window that is to be shared between instances of it, like the icon, the cursor, and others. A window class is identified by a window class name, which is given in the  $\text{cLSNAME}$  global variable in this example. The first act of  $W$ inMain is to fill in the window class structure,  $WNDCLASSEX$  wc. The members are:

- cbSize: The size, in bytes, of the structure
- style: The window class styles. This is 0 for now.
- IpfnWndProc: This is one of the more important fields. It stores the address of the window procedure. The window procedure is a function that handles events for all windows that are instances of this window class.
- cbClsExtra: The number of extra bytes to allocate for the window class. For most situations, this member is 0.
- cbWndExtra: The number of extra bytes to allocate for each individual window. Do not confuse this with  $\text{cbc}$ lsExtra, which is common to all instances. This is often 0.
- hinstance: The instance handle. Just assign the  $h$ Inst argument in  $W$ inMain to this field.
- hicon: The icon handle for the window class. LoadIcon (NULL, IDI\_APPLICATION) loads the default application icon.
- hCursor: The cursor handle for the window class. LoadCursor (NULL, IDC\_ARROW) loads the default cursor.
- hbrBackground: A handle to the background brush. GetStockObject (WHITE\_BRUSH) gives a handle to a white brush. The return value must be cast because Get StockObject returns a generic object.
- IpszMenuName: The resource name of the menu bar to use. If no menu bar is needed, this field can be NULL.
- IpszClassName: The class name that identifies this window class structure. In this example, the CLSNAME global variable stores the window class name.
- hIconSm: A handle to the small class icon.

After this structure is initialized, the RegisterClassEx function is called. This causes the window class to be registered with Windows, making it known to the application. It returns 0 on failure. Now that the window class has been registered, we can display the window using  $\text{c}_\text{reactewindowEx.}$ The arguments are:

- stylesex: The extended window styles. The default value is WS\_EX\_LEFT.
- clsname: The class name
- cap: The window title, or caption. In this case, it is the caption that is displayed in a window's title bar.
- styles: The window styles. If you want to create a top-level (parent) window like this one, the flag to pass in is WS\_OVERLAPPEDWINDOW.
- x: The x-coordinate of the upper-left corner of the window.
- y: The y-coordinate of the upper-left corner of the window
- cx: The width of the window
- cy: The height of the window
- hwndParent: The handle to the parent window. Since this window is in itself a parent window, this argument is NULL.
- hMenuOrID: If the window being created is a parent window, then this argument is a handle to the window menu. Do not confuse this with the class menu, which is  $WNDCLASSEX: : lossZClassName$ . The class menu is common to all instances of windows with the same class name. This argument, however, is specific for just this instance. If the window being created is a child window, then this is the ID of the child window. In this case, we are creating a parent window with no menu, so NULL is passed.
- hinst: The handle to the instance of the application.
- etc: The extra information that is passed to the window's window procedure. If no extra information is to be transmitted, pass NULL.

If x or y or  $cx$  or  $cy$  is  $cw$  usedefault, then that argument's value will be determined by Windows. That is what is done in this example.

CreateWindowEx returns the handle to the newly created window. If window creation failed, it returned NULL.

We then show the window by calling ShowWindow. The first argument for this function is the handle to the window. The second argument is the show style, which indicates how the window is to be displayed. Most applications just pass the emdshow argument passed in WinMain. After the window is shown, it must be updated by a call to UpdateWindow. It causes an update message to be sent to the window. We will learn what this means in another tutorial.

Now comes the heart of the application: The message pump. It pumps messages sent to this application by the operating system, and dispatches the messages to the window procedure. The GetMessage call returns non-zero until the application receieves a messages that causes it to quit, in which case it returns 0. The only argument that concerns us is the pointer to an MSG structure that will be filled in with information about the message. The other arguments are all 0.

Inside the message loop, TranslateMessage translates virtual-key messages into character messages. The meaning of this, again, is unimportant to us. It takes a pointer to an MSG structure. The call directly following it, DispatchMessage, dispatches the message pointed to by its argument to the window's window procedure. The last thing  $W$ inMain must do is return a status code. The  $W$ Param member of the MSG structure contains this return value, so it is returned.

But that's just for the  $W$ inMain function. The other function is  $W$ inproc, the window procedure. It will handle messages for the window that are sent to it by Windows. The signature for winproc is:

- hwnd: A handle to the window whose messages are being processed.
- wm: The window message identifier
- wp: One of the message information arguments. This depends on the  $_{wm}$  argument
- Ip: One of the message information arguments. This depends on the wm argument. This argument is usually used to transmit pointers or handles

In this simple program, we do not handle any messages ourselves. But that doesn't mean Windows doesn't either. This is why one must call DefWindowProc, which contains default window handling code. This function must be called at the end of every window procedure.

#### <span id="page-13-0"></span>**What is a handle?**

A handle is a data type that represents a unique object. They are pointers, but to secret data structures maintained by the operating system. The details of these structures need not concern us. All a user needs to do is simply create/retreive a handle using an API call, and pass it around to other API calls taking that type of handle. The only type of handle we used was the HWND returned by CreateWindowEx.

#### <span id="page-13-1"></span>**Constants**

In this example, we encounter a handful of constants, which are in all-caps and begin with a 2 or 3 letter prefix. (The Windows types are also in all-caps)

- IDI\_APPLICATION: The resource name containing the default application icon. This is used with either LoadIcon or LoadImage (LoadIcon in this example).
- IDC\_ARROW: The resource name countaining the default application cursor. This is used with either LoadIcon or LoadImage (LoadIcon in this example).
- WHITE\_BRUSH: The name of a stock object. This stock object is the white brush.
- MB ICONERROR: A flag used with  $M_{\text{PessageBox}}$  to display an error icon.
- WS\_EX\_LEFT: The default extended window style. This causes the window to have leftaligned properties.
- WS\_OVERLAPPEDWINDOW: A window style indicating that the window should be a parent window with a title bar, size box, and others elements typical of top-level windows.
- CW\_USEDEFAULT: Used with  $\text{c}_\text{reactewindowEx}$ 's x, y, cx, or cy arguments. Causes Windows to choose a valid value for the argument for which CW\_USEDEFAULT was passed.

#### <span id="page-13-2"></span>**Windows Types**

When programming for Windows, you will have to get used to the Win32 types, which are aliases for builtin types. These types are in all caps. The alias types used in this program are:

- TCHAR: The generic character type. If  $UNICODE$  is defined, this is a  $wchar\_t$ . Otheriwse, it is a char.
- UINT: An unsigned integer. Used to represent the message identifier in window procedures,

and other purposes.

- WPARAM: In Win16, this was a WORD argument (hence the  $w$  prefix). With the introduction of Win32, however, this is now a UINT\_PTR. This illustrates the point of these Windows aliases; they are there to protect programs from change.
- LPARAM: This is a LONG argument (LONG PTR in Win64).
- PTSTR: The P means pointer. The T means generic character, and the  $\text{STR}$  means string. Thus, this is a pointer to a TCHAR string. Other string types include:
	- O LPTSTR: Same as PTSTR
	- LPCTSTR: Means const TCHAR \*
	- PCTSTR: Same as LPCTSTR
	- LPWSTR: Wide string (wchar\_t \*)
	- LPCWSTR: Means const wchar\_t \*
	- PWSTR: Same as LPWSTR
	- and much more As you can see, the Win32 types can be a hassle to understand, especially with so many synonymous types, which is an artifact of Win16.
- LRESULT: This type is used to represent the return value of window procedures. It is usually a LONG (hence the  $L$ ).

Read Dealing with windows online: <https://riptutorial.com/winapi/topic/2782/dealing-with-windows>

## <span id="page-15-0"></span>**Chapter 4: Error reporting and handling**

### <span id="page-15-1"></span>**Remarks**

Each thread will have its own last error code. The Windows API will set the last error code on the calling thread.

You should always call the GetLastError function immediately after checking a Windows API function's return value.

The majority of Windows API functions set the last error code when they fail. Some will also set the last error code when they succeed. There are a number of functions that do not set the last error code. Always refer to the Windows API function's documentation.

It is unsafe to use FORMAT\_MESSAGE\_FROM\_SYSTEM without FORMAT\_MESSAGE\_IGNORE\_INSERTS when using the FormatMessage function to get a description of an error code.

## <span id="page-15-2"></span>**Examples**

#### <span id="page-15-3"></span>**Introduction**

The Windows API is provided by means of a C-callable interface. Success or failure of an API call is reported strictly through return values. Exceptions aren't part of the documented contract (although some API **implementations** can raise [SEH](https://msdn.microsoft.com/en-us/library/windows/desktop/ms680657.aspx) exceptions, e.g. when passing a read-only lpCommandLine argument to [CreateProcess](https://msdn.microsoft.com/en-us/library/windows/desktop/ms682425.aspx)).

Error reporting roughly falls into one of four categories:

- [Return value only](http://www.riptutorial.com/winapi/example/8520/error-reported-by-return-value-only)
- [Return value with additional information on failure](http://www.riptutorial.com/winapi/example/8521/error-reported-with-additional-information-on-failure)
- [Return value with additional information on failure and success](http://www.riptutorial.com/winapi/example/8522/error-reported-with-additional-information-on-failure-and-success)
- · **[HRESULT](http://www.riptutorial.com/winapi/example/8523/error-reported-as-hresult-value) [return value](http://www.riptutorial.com/winapi/example/8523/error-reported-as-hresult-value)**

The documentation for each API call explicitly calls out, how errors are reported. Always consult the documentation.

<span id="page-15-4"></span>**Error reported by return value only**

Some API calls return a single failure/success flag, without any additional information (e.g. [GetObject](https://msdn.microsoft.com/en-us/library/dd144904.aspx)):

```
if ( GetObjectW( obj, 0, NULL) == 0 ) {
    // Failure: no additional information available.
}
```
<span id="page-15-5"></span>**Error reported with additional information on failure**

In addition to a failure/success return value, some API calls also set the last error on failure (e.g. [CreateWindow\)](https://msdn.microsoft.com/en-us/library/windows/desktop/ms632679.aspx). The documentation usually contains the following standard wording for this case:

If the function succeeds, the return value is <API-specific success value>. If the function fails, the return value is <API-specific error value>. To get extended error information, call **[GetLastError](https://msdn.microsoft.com/en-us/library/windows/desktop/ms679360.aspx)**.

```
if ( CreateWindowW( ... ) == NULL ) {
    // Failure: get additional information.
    DWORD dwError = GetLastError();
} else {
     // Success: must not call GetLastError.
}
```
**It is vital that you call GetLastError() IMMEDIATELY.** The last error code can be overwritten by any other function, so if there's an extra function call between the function that failed and the call to GetLastError(), the return from GetLastError() will no longer be reliable. Take extra caution when dealing with C++ constructors.

Once you get an error code, you will need to interpret it. You can get a comprehensive list of error codes on MSDN, at the [System Error Codes \(Windows\) page](https://msdn.microsoft.com/en-us/library/windows/desktop/ms681381(v=vs.85).aspx). Alternatively, you can look in your system header files; the file with all the error code constants is winerror.h. (If you have Microsoft's official SDK for Windows 8 or newer, this is in the shared subfolder of the include folder.)

### <span id="page-16-0"></span>**Notes on calling GetLastError() in other programming languages**

<span id="page-16-1"></span>**.net languages (C#, VB, etc.)**

With .net, you **should not** P/Invoke to GetLastError() directly. This is because the .net runtime will make other Windows API calls on the same thread behind your back. For instance, the garbage collector might call *VirtualFree()* if it finds enough memory that it is no longer using, and this can happen between your intended function call and your call to *GetLastError()*.

Instead, .net provides the Marshal.GetLastWin32Error() function, which will retrieve the last error from the last P/Invoke call that you yourself made. Use this instead of calling  $GettastError()$ directly.

<span id="page-16-2"></span>(.net does not seem to stop you from importing  $GetLastError()$  anyway; I'm not sure why.)

**Go**

The various facilities provided by Go for calling DLL functions (which reside in both package syscall and package golang.org/x/sys/windows) return three values: r1, r2, and err. r2 is never used; you can use the blank identifier there.  $r1$  is the function's return value.  $err$  is the result of calling GetLastError() but converted into a type that implements error, so you can pass it up to calling functions to handle.

Because Go does not know when to call GetLastError() and when not to, it will **always** return a

non-nil error. Therefore, the typical Go error-handling idiom

```
r1, \rightarrow err := syscall. Syscall12 (CreateWindowW.Addr(), ...)
if err != nil {
     // handle err
}
// use r1
```
will not work. Instead, you must check  $r_1$ , exactly as you would in C, and only use  $err$  if that indicates the function returned an error:

```
r1, \mu err := syscall.Syscall12 (CreateWindowW.Addr(), ...
if r1 == 0 {
    // handle err
}
// use r1
```
<span id="page-17-0"></span>**Error reported with additional information on failure and success**

Some API calls can succeed or fail in more than one way. The APIs commonly return additional information for both successful invocations as well as errors (e.g. [CreateMutex](https://msdn.microsoft.com/en-us/library/windows/desktop/ms682411.aspx)).

```
if ( CreateMutexW() NULL, TRUE, L"Global\\MyNamedMutes" ) == NULL ) { // Failure: get additional information.
    DWORD dwError = GetLastError();
} else {
    // Success: Determine which mutex was returned.
    if ( GetLastError() == ERROR_ALREADY_EXISTS ) {
        // Existing mutex object returned.
     } else {
        // Newly created mutex object returned.
     }
}
```
<span id="page-17-1"></span>**Error reported as HRESULT value**

[HRESULT](https://msdn.microsoft.com/en-us/library/cc231198.aspx)s are numeric 32-bit values, where bits or bit ranges encode well-defined information. The MSB is a failure/success flag, with the remaining bits storing additional information. Failure or SUCCESS can be determined using the [FAILED](https://msdn.microsoft.com/en-us/library/windows/desktop/ms693474.aspx) or [SUCCEEDED](https://msdn.microsoft.com/en-us/library/windows/desktop/ms687197.aspx) macros. HRESULTS are commonly used with COM, but appear in non-COM implementations as well (e.g. [StringCchPrintf](https://msdn.microsoft.com/en-us/library/windows/desktop/ms647541.aspx)).

```
const size_t cchBuf = 5;
wchar_t buffer[cchBuf] = { 0 };
HRESULT hr = StringCchPrintfW( buffer, cchBuf, L"%s", L"Hello, world!" );
if ( FAILED( hr ) ) {
     // Failure: Determine specific reason.
    switch ( hr ) {
     case STRSAFE_E_INSUFFICIENT_BUFFER:
        // Buffer too small; increase buffer and retry.
         ...
    case STRSAFE_E_INVALID_PARAMETER:
        // Invalid parameter; implement custom error handling (e.g. logging).
         ...
```

```
 default:
         // Some other error code; implement custom error handling (e.g. logging).
         ...
     }
}
```
#### <span id="page-18-0"></span>**Converting an error code into a message string**

[GetLastError](http://www.riptutorial.com/winapi/example/8521/error-reported-with-additional-information-on-failure) returns a numerical error code. To obtain a descriptive error message (e.g., to display to a user), you can call FormatMessage:

```
// This functions fills a caller-defined character buffer (pBuffer)
// of max length (cchBufferLength) with the human-readable error message
// for a Win32 error code (dwErrorCode).
//
// Returns TRUE if successful, or FALSE otherwise.
// If successful, pBuffer is guaranteed to be NUL-terminated.
// On failure, the contents of pBuffer are undefined.
BOOL GetErrorMessage(DWORD dwErrorCode, LPTSTR pBuffer, DWORD cchBufferLength)
{
     if (cchBufferLength == 0)
     {
        return FALSE;
     }
     DWORD cchMsg = FormatMessage(FORMAT_MESSAGE_FROM_SYSTEM | FORMAT_MESSAGE_IGNORE_INSERTS,
                                  NULL, /* (not used with FORMAT_MESSAGE_FROM_SYSTEM) */
                                   dwErrorCode,
                                  MAKELANGID(LANG_NEUTRAL, SUBLANG_DEFAULT),
                                   pBuffer,
                                   cchBufferLength,
                                   NULL);
    return (cchMsg > 0);
}
```
In C++, you can simplify the interface considerably by using the std::string class:

```
#include <Windows.h>
#include <exception>
#include <stdexcept>
#include <memory>
#include <string>
typedef std::basic_string<TCHAR> String;
String GetErrorMessage(DWORD dwErrorCode)
{
    LPTSTR psz = NULL;
    const DWORD cchMsg = FormatMessage(FORMAT_MESSAGE_FROM_SYSTEM
                                        | FORMAT_MESSAGE_IGNORE_INSERTS
                                         | FORMAT_MESSAGE_ALLOCATE_BUFFER,
                                       NULL, // (not used with FORMAT_MESSAGE_FROM_SYSTEM)
                                       dwErrorCode,
                                      MAKELANGID(LANG_NEUTRAL, SUBLANG_DEFAULT),
                                       reinterpret_cast<LPTSTR>(&psz),
\mathfrak{0},
```

```
 NULL);
   if (cchMsq > 0) {
         // Assign buffer to smart pointer with custom deleter so that memory gets released
        // in case String's c'tor throws an exception.
       auto deleter = [] (void* p) { :: HeapFree (:: GetProcessHeap(), 0, p); };
        std::unique_ptr<TCHAR, decltype(deleter)> ptrBuffer(psz, deleter);
        return String(ptrBuffer.get(), cchMsg);
    }
    else
    {
         throw std::runtime_error("Failed to retrieve error message string.");
    }
}
```
**NOTE:** These functions also work for **[HRESULT](http://www.riptutorial.com/winapi/example/8523/error-reported-as-hresult-value) Values.** Just change the first parameter from DWORD dwErrorCode to HRESULT hResult. The rest of the code can remain unchanged.

Read Error reporting and handling online: [https://riptutorial.com/winapi/topic/2573/error-reporting](https://riptutorial.com/winapi/topic/2573/error-reporting-and-handling)[and-handling](https://riptutorial.com/winapi/topic/2573/error-reporting-and-handling)

## <span id="page-20-0"></span>**Chapter 5: File Management**

### <span id="page-20-1"></span>**Examples**

<span id="page-20-2"></span>**Create a file and write to it**

This example creates a new file named "NewFile.txt", then writes "Hello World!" to its body. If the file already exists, CreateFile will fail and no data will be written. See the dwCreationDisposition parameter in the [CreateFile documentation](https://msdn.microsoft.com/en-us/library/windows/desktop/aa363858.aspx) if you don't want the function to fail if the file already exists.

```
#include <Windows.h>
#include <string>
int main()
{
   // Open a handle to the file
   HANDLE hFile = CreateFile(
    L"C:\\NewFile.txt", // Filename
    GENERIC_WRITE, \frac{1}{\sqrt{2}} Desired access
    FILE_SHARE_READ, // Share mode
    NULL, \frac{1}{\sqrt{2\pi}} // Security attributes
      CREATE_NEW, // Creates a new file, only if it doesn't already exist
     FILE_ATTRIBUTE_NORMAL, // Flags and attributes
     NULL); \sqrt{2} Template file handle
   if (hFile == INVALID_HANDLE_VALUE)
    {
      // Failed to open/create file
      return 2;
    }
   // Write data to the file
  std::string strText = "Hello World!"; // For C use LPSTR (char*) or LPWSTR (wchar_t*)
   DWORD bytesWritten;
   WriteFile(
     hFile, \frac{1}{2} // Handle to the file
      strText.c_str(), // Buffer to write
     strText.size(), // Buffer size
      &bytesWritten, // Bytes written
     nullptr); // Overlapped
    // Close the handle once we don't need it.
    CloseHandle(hFile);
}
```
### <span id="page-20-3"></span>**API Reference:**

- [MSDN](https://msdn.microsoft.com/en-us/library/windows/desktop/aa363858.aspx) [CreateFile](https://msdn.microsoft.com/en-us/library/windows/desktop/aa363858.aspx)
- [MSDN](https://msdn.microsoft.com/en-us/library/windows/desktop/aa365747.aspx) [WriteFile](https://msdn.microsoft.com/en-us/library/windows/desktop/aa365747.aspx)

Read File Management online: <https://riptutorial.com/winapi/topic/1765/file-management>

## <span id="page-21-0"></span>**Chapter 6: Process and Thread Management**

### <span id="page-21-1"></span>**Examples**

<span id="page-21-2"></span>**Create a process and check its exit code**

This example starts Notepad, waits for it to be closed, then gets its exit code.

```
#include <Windows.h>
int main()
{
  STARTUPINFOW si = \{ 0 \};
  si.cb = sizeof(si);PROCESS_INFORMATION pi = { 0 };
   // Create the child process
   BOOL success = CreateProcessW(
    L"C:\\Windows\\system32\\notepad.exe", // Path to executable
    NULL, \sqrt{} Command line arguments
     NULL, // Process attributes
     NULL, \sqrt{2} // Thread attributes
      FALSE, // Inherit handles
     0, 0. The contract of the contract of the contract of the contract of the contract of the contract of the contract of the contract of the contract of the contract of the contract of the contract of the contract of the cont
     NULL, \frac{1}{\sqrt{2}} Environment
     NULL, \sqrt{} Working directory
      &si, // Startup info
      &pi); // Process information
   if (success)
    {
      // Wait for the process to exit
      WaitForSingleObject(pi.hProcess, INFINITE);
      // Process has exited - check its exit code
      DWORD exitCode;
      GetExitCodeProcess(pi.hProcess, &exitCode);
      // At this point exitCode is set to the process' exit code
      // Handles must be closed when they are no longer needed
      CloseHandle(pi.hThread);
      CloseHandle(pi.hProcess);
    }
}
```
#### References (MSDN):

- [CreateProcess](https://msdn.microsoft.com/en-us/library/windows/desktop/ms682425.aspx)
- [WaitForSingleObject](https://msdn.microsoft.com/en-us/library/windows/desktop/ms687032.aspx)
- [GetExitCodeProcess](https://msdn.microsoft.com/en-us/library/windows/desktop/ms683189.aspx)
- [CloseHandle](https://msdn.microsoft.com/en-us/library/windows/desktop/ms724211.aspx)

#### <span id="page-21-3"></span>**Create a new thread**

```
#include <Windows.h>
DWORD WINAPI DoStuff(LPVOID lpParameter)
{
    // The new thread will start here
    return 0;
}
int main()
{
     // Create a new thread which will start at the DoStuff function
    HANDLE hThread = CreateThread(
       NULL, // Thread attributes
        0, // Stack size (0 = use default)
        DoStuff, // Thread start address
       NULL, // Parameter to pass to the thread
       0, // Creation flags
        NULL); // Thread id
     if (hThread == NULL)
     {
         // Thread creation failed.
        // More details can be retrieved by calling GetLastError()
        return 1;
     }
    // Wait for thread to finish execution
    WaitForSingleObject(hThread, INFINITE);
    // Thread handle must be closed when no longer needed
    CloseHandle(hThread);
    return 0;
}
```
Note that the CRT also provides the **Loginthread [and](https://msdn.microsoft.com/en-us/library/kdzttdcb.aspx) Loginthreadex** APIs for creating threads, which are not shown in this example. The following link discusses [the differences between these](http://stackoverflow.com/q/331536/389966) [APIs and the](http://stackoverflow.com/q/331536/389966) [CreateThread](http://stackoverflow.com/q/331536/389966) [API.](http://stackoverflow.com/q/331536/389966)

#### References (MSDN):

- [CreateThread](https://msdn.microsoft.com/en-us/library/windows/desktop/ms682453(v=vs.85).aspx)
- [WaitForSingleObject](https://msdn.microsoft.com/en-us/library/windows/desktop/ms687032.aspx)
- [CloseHandle](https://msdn.microsoft.com/en-us/library/windows/desktop/ms724211.aspx)
- [\\_beginthread](https://msdn.microsoft.com/en-us/library/kdzttdcb.aspx)[,](https://msdn.microsoft.com/en-us/library/kdzttdcb.aspx) [\\_beginthreadex](https://msdn.microsoft.com/en-us/library/kdzttdcb.aspx)

Read Process and Thread Management online: [https://riptutorial.com/winapi/topic/1756/process](https://riptutorial.com/winapi/topic/1756/process-and-thread-management)[and-thread-management](https://riptutorial.com/winapi/topic/1756/process-and-thread-management)

## <span id="page-23-0"></span>**Chapter 7: Utilizing MSDN Documentation**

### <span id="page-23-1"></span>**Introduction**

The Windows API is vast, and contains a lot of features. The size of the API is such that no one can know all of it. While there are many resources like StackOverflow, there is no substitute for the official documentation.

### <span id="page-23-2"></span>**Remarks**

#### **Examples of Documentation:**

- **Topic Overview:** [Desktop Window Manager Performance Considerations and Best](https://msdn.microsoft.com/en-us/library/windows/desktop/aa969536.aspx) **[Practices](https://msdn.microsoft.com/en-us/library/windows/desktop/aa969536.aspx)**
- **Samples:** [Customize an Iconic Thumbnail and a Live Preview Bitmap](https://msdn.microsoft.com/en-us/library/windows/desktop/ff819048.aspx)
- **Functions:** [DwmSetIconicThumbnail function](https://msdn.microsoft.com/en-us/library/windows/desktop/dd389411.aspx)

## <span id="page-23-3"></span>**Examples**

#### <span id="page-23-4"></span>**Types of Documentation Available**

The MSDN library contains several different types of documentation which can be used for implementing features.

- **Topic Overviews** These are broad overviews of topics intended to provide a general understanding of an API. These overviews also often outline best practices, and implementation strategies.
- **Samples** Demonstrate the use of particular APIs. These are generally highly simplified, don't necessarily do error checking, and typically don't use frameworks like MFC or ATL. They provide a starting point for using features.
- **Reference** Details all of the elements of each API. This includes constants/enumerations, interfaces, functions and classes.

Note: Many Microsoft employees also maintain blogs, like Raymond Chen's [The Old New Thing](https://blogs.msdn.microsoft.com/oldnewthing/) that can supplement the documentation, but these blogs are not a substitute for the documentation.

#### <span id="page-23-5"></span>**Finding Documentation for a Feature**

Finding documentation for a feature is often as simple as a search using a good search engine. If that fails, or if unsure about specific terms, the [Windows API Index](https://msdn.microsoft.com/en-us/library/windows/desktop/ff818516.aspx) can help locate specific features. Documentation for methods, interfaces, enumerations and constants can usually be found by searching for the name using a search engine. Additionally, the [Windows Dev Center](https://developer.microsoft.com/en-us/windows) can provide a valuable starting point.

#### <span id="page-24-0"></span>**Using Function Documentation**

<span id="page-24-1"></span>The documentation for a function is broken down into several sections:

## **Overview**

Describes what the function is used for. This section will also show information about whether the function is depreciated, or may be unavailable in future versions.

## <span id="page-24-2"></span>**Syntax**

Shows the declaration of the function from the appropriate source header. It is a quick reference to the function's signature.

## <span id="page-24-3"></span>**Parameters**

Explains each of the parameters, whether the parameter is input or output, and other important considerations.

## <span id="page-24-4"></span>**Return Value**

This section explains the result of the function call, including how to detect errors, and what additional information is available. (For example, this section will state explicitly if Get LastError will provide additional error handling information.)

## <span id="page-24-5"></span>**Remarks**

Covers any additional information required to use the function, such as, information about supporting functions, obtaining appropriate handles, and disposal of resources.

## <span id="page-24-6"></span>**Examples**

If this section is available, it has an example of the appropriate use of the function to use as a starting point for implementation.

## <span id="page-24-7"></span>**Requirements**

Gives important information about prerequisites for calling the function. This information includes:

**• Minimum Supported Client/Server** First version of the operating system (supported by Microsoft) to provide the function.

(Note that this field is notoriously misleading. Often, functions are supported in an earlier version of the operating system, but this field only shows the earliest version that is currently supported by Microsoft. For example, the CreateWindow function has been supported since Windows 1.0, but the documentation only shows that it has been supported since Windows 2000. The online version of the MSDN documentation does not indicate that any function was supported in a version of Windows prior to 2000, even though many were. For legacy development, you will need to consult an older version of the SDK documentation, such as might have been shipped on an MSDN CD-ROM. Or, just look in the header files.)

- **Header** The SDK header to  $\#$ include that contains the function declaration. If the function isn't available in a header, this will show information about the procedure to call the function (usually calling GetProcAddress to do run-time dynamic linking).
- **Library** The library file to pass to the linker to resolve the exported functions.
- **DLL** The file (as shipped with the operating system) that contains the exported function.
- **End of Client/Server Support** The last version of Windows to officially support the API.
- **Unicode and ANSI names** For string functions that have both Unicode and ANSI variants, this lists the actual exported names for the two functions. This is usually just the function name with a  $W \circ R$  suffix (respectively).

Read Utilizing MSDN Documentation online: [https://riptutorial.com/winapi/topic/8999/utilizing](https://riptutorial.com/winapi/topic/8999/utilizing-msdn-documentation)[msdn-documentation](https://riptutorial.com/winapi/topic/8999/utilizing-msdn-documentation)

## <span id="page-26-0"></span>**Chapter 8: Window messages**

### <span id="page-26-1"></span>**Syntax**

- #include <windows.h>
- BOOL WINAPI DestroyWindow(HWND hwnd);
- VOID WINAPI PostQuitMessage(int exitcode);
- BOOL WINAPI MoveWindow(HWND hwnd, int x, int y, int cx, int cy, BOOL bRepaint);

### <span id="page-26-2"></span>**Examples**

#### <span id="page-26-3"></span>**WM\_CREATE**

A WM CREATE message is sent to your window procedure during the window's CreateWindowEx call. The  $1\text{p}$  argument contains a pointer to a CREATESTRUCT which contains the arguments passed to CreateWindowEx. If an application returns 0 from WM\_CREATE, the window is created. If an application returns -1, creation is canceled.

```
LRESULT CALLBACK winproc(HWND hwnd, UINT wm, WPARAM wp, LPARAM lp)
{
    switch (wm) {
        case WM_CREATE:
            CREATESTRUCT *cs = (CREATESTRUCT *) lp;
            if (MessageBox(hwnd,
                "Do you want to continue creating the window?", "", MB_YESNO)
                                        == IDYES) {
                 /* create window controls */
                 return 0;
 }
             /* cancel creation */
            return -1;
     }
    return DefWindowProc(hwnd, wm, wp, lp);
}
```
#### <span id="page-26-4"></span>**WM\_DESTROY**

This message is sent to your window procedure when a window is being destroyed. It is sent after the window is removed from the screen. Most applications free any resources, like memory or handles, obtained in WM\_CREATE. If you handle this message, return 0.

```
LRESULT CALLBACK winproc (HWND hwnd, UINT wm, WPARAM wp, LPARAM lp)
{
    static char *text;
    switch (wm) {
        case WM_CREATE:
           text = malloc(256);
            /* use the allocated memory */
            return 0;
         case WM_CLOSE:
```

```
 switch (MessageBox(hwnd, "Save changes?", "", MB_YESNOCANCEL)) {
                 case IDYES:
                     savedoc();
                                          /* fall through */
                 case IDNO:
                      DestroyWindow(hwnd);
                      break;
 }
             return 0;
        case WM_DESTROY:
            /* free the memory */
            free(text);
            PostQuitMessage(0);
            return 0;
    }
    return DefWindowProc(hwnd, wm, wp, lp);
}
```
#### <span id="page-27-0"></span>**WM\_CLOSE**

Sent when an application's close button is clicked. Do not confuse this with WM\_DESTROY Which is sent when a window will be destroyed. The main difference lies in the fact that closing may be canceled in WM\_CLOSE (think of Microsoft Word asking to save your changes), versus that destroying is when the window has already been closed (think of Microsoft Word freeing memory).

```
LRESULT CALLBACK winproc(HWND hwnd, UINT wm, WPARAM wp, LPARAM lp)
{
    static char *text;
     switch (wm) {
         case WM_CREATE:
           text = malloc(256);
            /* use the allocated memory */
            return 0;
        case WM_CLOSE:
             switch (MessageBox(hwnd, "Save changes?", "", MB_YESNOCANCEL)) {
                  case IDYES:
                      savedoc();
                                          /* fall through */
                  case IDNO:
                     DestroyWindow(hwnd);
                       break;
 }
             return 0;
         case WM_DESTROY:
            /* free the memory */
            free(text);
            PostQuitMessage(0);
            return 0;
     }
     return DefWindowProc(hwnd, wm, wp, lp);
}
```
#### <span id="page-27-1"></span>**WM\_SIZE**

This message is sent to the window's window procedure after it's size has changed. The most common reason for handling this message is to adjust the position of any child windows. For

example, in Notepad, when the window is resized the child window (edit control) is also resized. Return 0 if you handle this message.

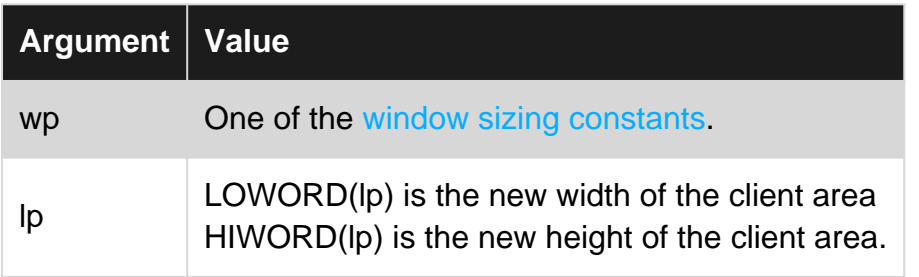

```
LRESULT CALLBACK winproc(HWND hwnd, UINT wm, WPARAM wp, LPARAM lp)
{
    switch (wm) {
        case WM_SIZE:
             /* hwndEdit is the handle of the edit control window */
             MoveWindow(hwndEdit, 0, 0, LOWORD(lp), HIWORD(lp), TRUE);
            return 0;
   }
    return DefWindowProc(hwnd, wm, wp, lp);
}
```
#### <span id="page-28-0"></span>**WM\_COMMAND**

Sent to a window procedure when:

- the user selects an item from a menu
- a control sends a notification to its parent window
- an accelerator keystroke is translated

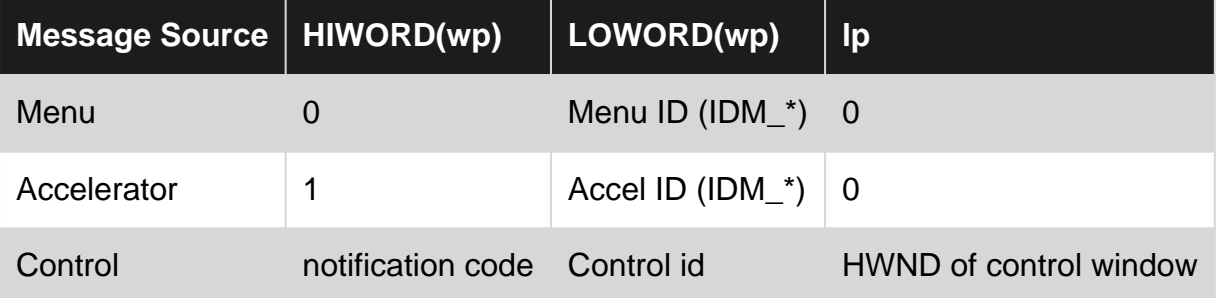

For example, in Notepad, when a user clicks "File->Open" a dialog box is displayed to allow the user to open a file. Menu items are processed in the window procedure's WM\_CREATE message like this:

```
LRESULT CALLBACK winproc(HWND hwnd, UINT wm, WPARAM wp, LPARAM lp)
{
    switch (wm) {
        case WM_COMMAND:
            switch (LOWORD(wp) {
                 case ID_FILE_OPEN:
                     /* show file open dialog */
                    break;
                 case ID_FILE_NEW:
                     /* create new instance */
```

```
 break;
 }
            return 0;
   }
   return DefWindowProc(hwnd, wm, wp, lp);
}
```
Read Window messages online: <https://riptutorial.com/winapi/topic/2449/window-messages>

## <span id="page-30-0"></span>**Chapter 9: Windows Services**

### <span id="page-30-1"></span>**Examples**

<span id="page-30-2"></span>**Check if a service is installed**

This example show how you can check if a service already exists (*i.e.*, is installed on the machine) or not. This code requires only the lowest privileges necessary, so each process can perform the check, no matter what level of security it is running at.

```
#define UNICODE
#define _UNICODE
#include <Windows.h>
#include <string>
#include <iostream>
enum Result
{
   unknown,
   serviceManager_AccessDenied,
   serviceManager_DatabaseDoesNotExist,
   service_AccessDenied,
   service_InvalidServiceManagerHandle,
   service_InvalidServiceName,
   service_DoesNotExist,
    service_Exist
};
Result ServiceExists(const std::wstring &serviceName)
{
  Result r = unknown;
   // Get a handle to the SCM database
    SC_HANDLE manager = OpenSCManager(NULL, SERVICES_ACTIVE_DATABASE, GENERIC_READ);
    if (manager == NULL)
    {
      DWORD lastError = GetLastError();
      // At this point, we can return directly because no handles need to be closed.
      if (lastError == ERROR_ACCESS_DENIED)
          return serviceManager_AccessDenied;
       else if (lastError == ERROR_DATABASE_DOES_NOT_EXIST)
         return serviceManager_DatabaseDoesNotExist;
      else
         return unknown;
    }
    SC_HANDLE service = OpenService(manager, serviceName.c_str(), GENERIC_READ);
    if (service == NULL)
    {
      DWORD error = GetLastError();
       if (error == ERROR_ACCESS_DENIED)
          r = service_AccessDenied;
```

```
 else if (error == ERROR_INVALID_HANDLE)
         r = service_InvalidServiceManagerHandle;
       else if (error == ERROR_INVALID_NAME)
         r = service_InvalidServiceName;
       else if (error == ERROR_SERVICE_DOES_NOT_EXIST)
         r = service_DoesNotExist;
       else
         r = unknown;
    }
    else
      r = service_Exist;
    if (service != NULL)
      CloseServiceHandle(service);
    if (manager != NULL)
      CloseServiceHandle(manager);
    return r;
}
int main()
{
   std::wstring serviceName = L"MSSQL$SQLEXPRESS"; // name of the service to check
  Result result = ServiceExists(serviceName);
   if (result == service_Exist)
      std::wcout << L"The service '" << serviceName << "' exists." << std::endl;
    else if (result == service_DoesNotExist)
      std::wcout << L"The service '" << serviceName << "' does not exist." << std::endl;
   else
      std::wcout << L"An error has occurred, and it could not be determined whether the
service '" << serviceName << "' exists or not." << std::endl;
}
```
### <span id="page-31-0"></span>**API Reference:**

- [MSDN OpenSCManager](https://msdn.microsoft.com/de-de/library/windows/desktop/ms684323.aspx)
- [MSDN OpenService](https://msdn.microsoft.com/de-de/library/windows/desktop/ms684330.aspx)
- [MSDN CloseServiceHandle](https://msdn.microsoft.com/de-de/library/windows/desktop/ms682028.aspx)

Read Windows Services online:<https://riptutorial.com/winapi/topic/2256/windows-services>

## <span id="page-32-0"></span>**Chapter 10: Windows Subclassing**

### <span id="page-32-1"></span>**Introduction**

Window subclassing is a way to hook up into standard window procedure and to modify or extend its default behavior. An application subclasses a window by replacing the the window's original window procedure with a new window procedure. This new window procedure receives any messages sent or posted to the window.

## <span id="page-32-2"></span>**Syntax**

- BOOL SetWindowSubclass(HWND hWnd, SUBCLASSPROC SubclassProc, UINT\_PTR SubclassId, DWORD\_PTR RefData);
- BOOL RemoveWindowSubclass(HWND hWnd, SUBCLASSPROC SubclassProc, UINT\_PTR SubclassId);
- BOOL GetWindowSubclass(HWND hWnd, SUBCLASSPROC SubclassProc, UINT\_PTR SubclassId, DORD\_PTR\* RefData);
- LRESULT DefSubclassProc(HWND hWnd, UINT Msg, WPARAM wParam, LPARAM lParam);

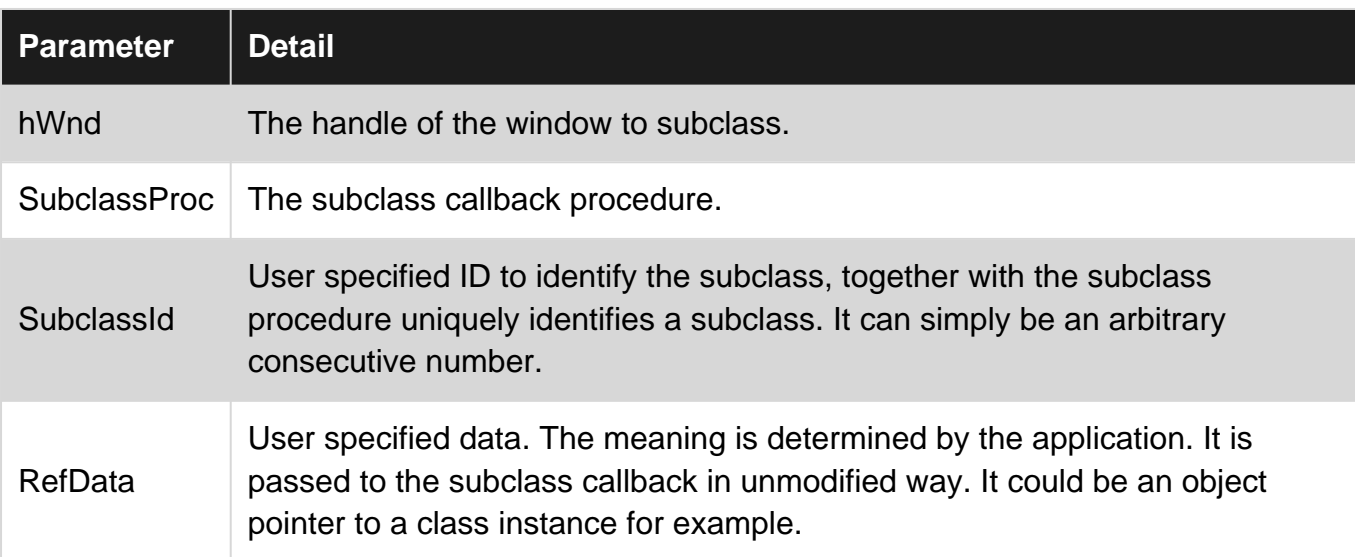

## <span id="page-32-3"></span>**Parameters**

### <span id="page-32-4"></span>**Remarks**

#### **MSDN Documentation**

- [About Windows Procedures](https://www.google.com/search?q=+Window+Procedure+Overviews+site:msdn.microsoft.com&btnI)
- [Subclassing Controls](https://www.google.com/search?q=+Subclassing+Controls+site:msdn.microsoft.com&btnI)

### <span id="page-33-0"></span>**Examples**

#### <span id="page-33-1"></span>**Subclassing windows button control within C++ class**

This example shows how to manipulate button ideal size by specifying a fixed size.

```
class ButtonSubclass {
public:
     ButtonSubclass(HWND hWndButton) {
       SetWindowSubclass(hWndButton, MyButtonSubclassProc, 1, (DWORD_PTR) this);
     }
     ~ButtonSuclass() {
        RemoveWindowSubclass(hWndButton, MyButtonSubclassProc, 1, (DWORD_PTR) this);
     }
protected:
     static LRESULT CALLBACK MyButtonSubclassProc(
           HWND hWnd, UINT Msq, WPARAM w, LPARAM 1, DWORD PTR RefData) {
         ButtonSubclass* o = reinterpret_cast<ButtonSubclass*>(RefData);
         if (Msg == BCM_GETIDEALSIZE) {
            reinterpret_cast<SIZE*>(lParam)->cx = 100;
             reinterpret_cast<SIZE*>(lParam)->cy = 100;
             return TRUE;
         }
         return DefSubclassProc(hWnd, Msg, w, l);
    }
}
```
#### **Installing and removing subclass procedure**

The following methods installs or removes the subclass callback. The combination of  $\frac{\text{subclassid}}{\text{subclassid}}$ and SubclassProc uniquely identifies a subclass. There is no reference counting, calling SetWindowSubclass multiple times with different RefData only updates that value but will not causes the subclass callback to be called multiple times.

```
BOOL SetWindowSubclass(HWND hWnd, SUBCLASSPROC SubclassProc, UINT_PTR SubclassId, DWORD_PTR
RefData);
BOOL RemoveWindowSubclass(HWND hWnd, SUBCLASSPROC SubclassProc, UINT_PTR SubclassId);
```
To retrieve the reference data that was passed in the last set WindowSubclasscall, one can use the GetWindowSubclass **method**.

```
BOOL GetWindowSubclass(HWND hWnd, SUBCLASSPROC SubclassProc, UINT_PTR SubclassId, DORD_PTR*
RefData);
```
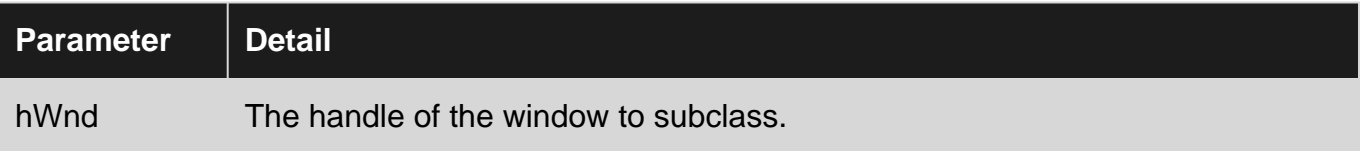

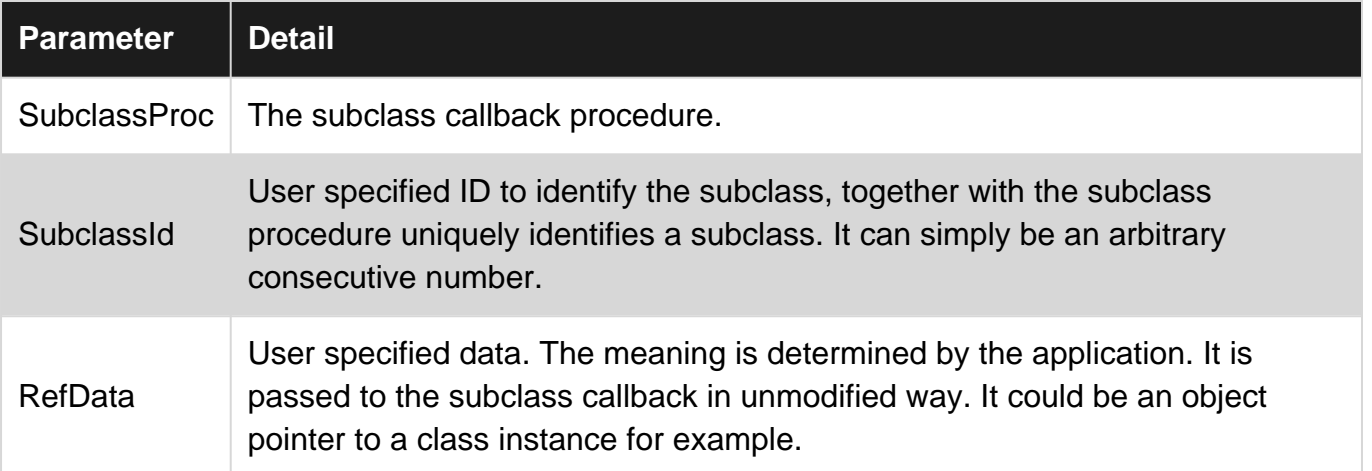

The subclass callback is responsible to call the next handler in window's subclass chain. DefSubclassProc calls the next handler in window's subclass chain. The last handler calls the original window procedure. It should be called in any subclassing callback procedure unless the message is completely handled by the application.

LRESULT DefSubclassProc(HWND hWnd, UINT Msg, WPARAM wParam, LPARAM lParam);

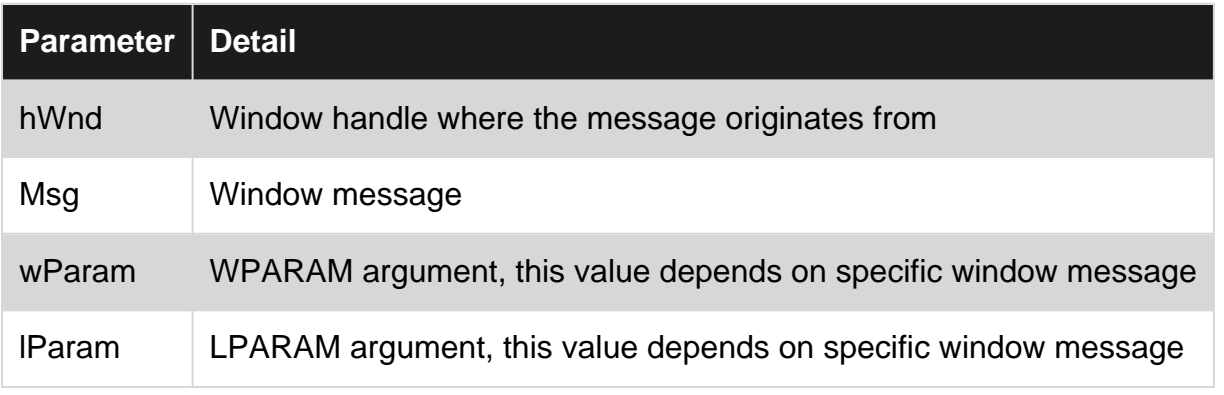

#### **SUBCLASSPROC**

It is similar to WINDOWPROC callback but contains an additional argument RefData.

```
typedef LRESULT (CALLBACK *SUBCLASSPROC)(
    HWND hWnd,
    UINT Msg,
    WPARAM wParam,
    LPARAM lParam,
    UINT_PTR SubclassId,
    DWORD_PTR RefData
);
```
<span id="page-34-0"></span>**Handling common controls notification messages within C++ class**

```
class MyToolbarControl {
public:
    MyToolbarControl(HWND hWndToolbar, HWND hWndNotifyParent = nullptr) : _Handle(hWndToolbar)
{
         if (hWndNotifyParent == nullptr) {
            hWndNotifyParent = GetAncestor(hWndToolbar, GA_ROOTOWNER);
```

```
 }
         SetWindowSubclass(
           hWndNotifyParent , SubclassWindowProc, reinterpret_cast<UINT_PTR>(this),
reinterpret_cast<DWORD_PTR>(this)
        );
     }
     ~MyToolbarControl() {
        RemoveWindowSubclass(
            hWndNotifyParent , SubclassWindowProc, reinterpret_cast<UINT_PTR>(this),
reinterpret_cast<DWORD_PTR>(this)
        );
     }
protected:
    HWND _Handle;
    static LRESULT CALLBACK SubclassWindowProc(
        HWND hWnd, UINT Msg, WPARAM w, LPARAM l, UINT_PTR SubclassId, DWORD_PTR RefData) {
        MyToolbarControl * w = reinterpret_cast<MyToolbarControl *>(RefData);
         if (Msg == WM_NOTIFY) {
           NMHDR* h = reinterpret_cast<NMHDR*>(1);
             if (h->hwndFrom == w->_Handle) {
                // Handle notification message here...
 }
         }
        return DefSubclassProc(hWnd, Msg, w, l);
    }
};
```
Read Windows Subclassing online: <https://riptutorial.com/winapi/topic/9399/windows-subclassing>

## <span id="page-36-0"></span>**Credits**

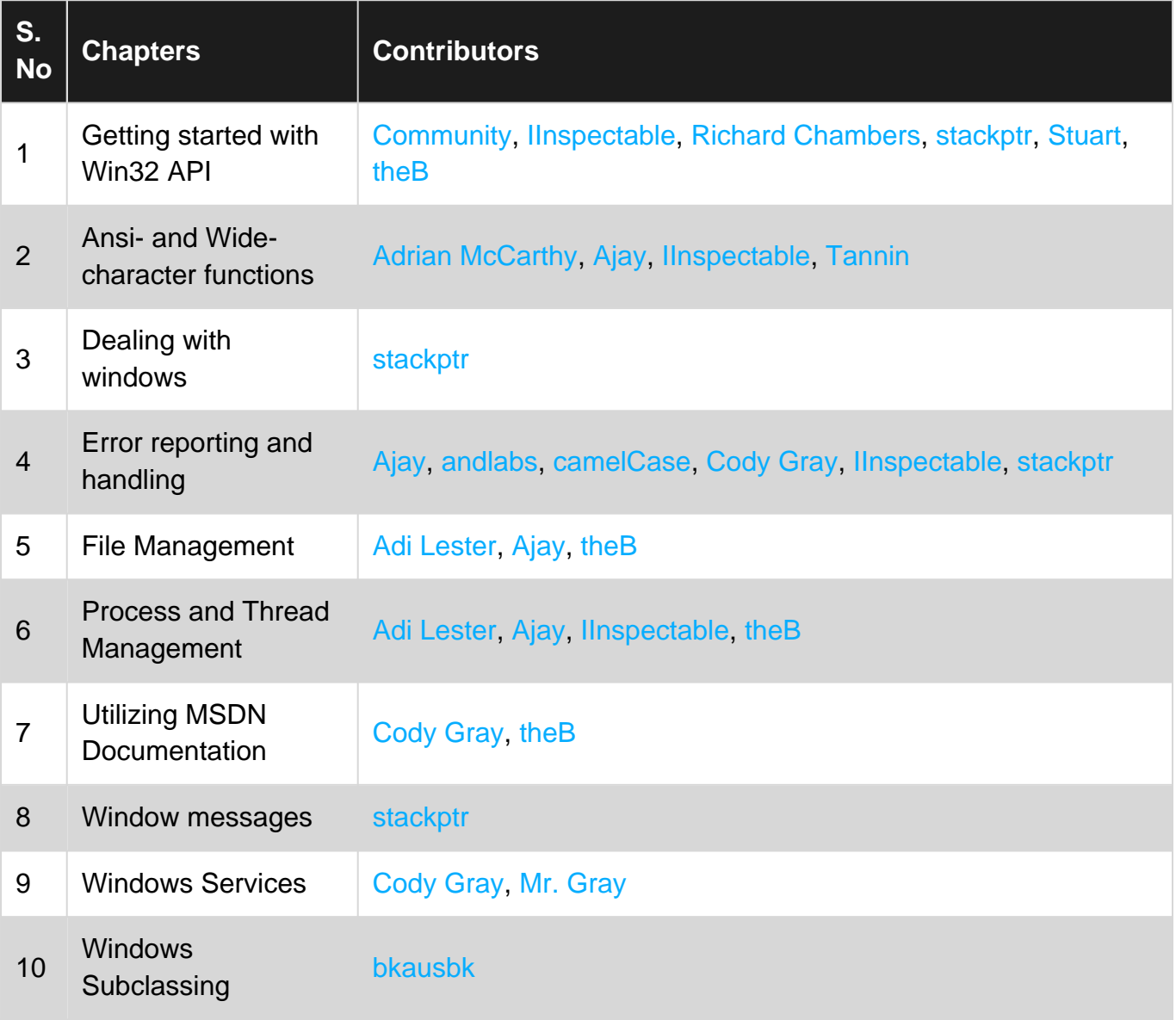